*Чикина Е.Д., канд.экон. наук, доц., Шевченко М.В., ст. преподаватель Белгородский государственный технологический университет им. В.Г. Шухова*

# **АПРОБАЦИЯ ЭКОНОМИКО-МАТЕМАТИЧЕСКИХ МОДЕЛЕЙ В ДЕЯТЕЛЬНОСТИ ПРЕДПРИЯТИЙ С ПРИМЕНЕНИЕМ ПРОГРАММ MICROSOFT EXCEL И MATHCAD**

# **atchikina@mail.ru**

*Экономико-математическое моделирование с использованием современных информационных технологий в реализации функций управления предприятием играет значительную роль, позволяя оптимизировать затраты при реализации бизнес-проектов, повысить эффективность деятельности хозяйствующих субъектов. В статье приведена апробация решения задачи Монжа-Кантаровича с использованием систем автоматизированного проектирования Microsoft Excel и Mathcad на примере предприятий цементной промышленности.*

*Ключевые слова: задача Монжа-Кантаровича, модель оптимизации, планирование, экономикоматематическое моделирование.*

В современных экономических условиях одним из основных факторов поддержания устойчивого функционирования хозяйствующего субъекта, обеспечения его развития, является проведение компетентного анализа и планирования хозяйственной деятельности предприятия. Процессы управления и принятия решений опираются на достаточно широкий круг экономикоматематических методов. Особое место занимает экономико-математическое моделирование при решении вопросов финансирования проектов, составления материальных, трудовых и финансовых балансов, выборе лучших способов вложения денежных средств, логистике. С развитием информационных технологий решение задач экономико-математического моделирования значительно упрощается.

В настоящей статье рассмотрим апробацию экономико-математических моделей в анализе деятельности хозяйствующих субъектов на примере промышленных предприятий, функционирующих в Центральном и Центрально-Черноземном регионе (ЦЧР). В качестве программной поддержки будем использовать пакеты электронных расчетных таблиц и графических инструментов *Microsoft Excel* и *Mathcad*. Для оценки был выбран ряд моделей объединяющий широкий круг экономических задач в единый математический моделируемый комплекс, который наиболее применим в деятельности предприятий.

Отметим некоторые особенности. Использование задачи Монжа-Кантаровича в анализе деятельности предприятия – это один из методов ЭММ специального вида. Данная задача является поиском оптимального распределения однородных объектов. Для простоты понимания задача Монжа-Кантаровича рассматривается как задача об оптимальном плане перевозок грузов из пунктов отправления в пункты потребления с

минимальными затратами на перевозки. Данная задача по теории сложности вычислений входит в класс *P* (от англ. *polynomial*), который называют множеством «быстрых» алгоритмов решения. Здесь время расчетов полиномиально зависит от размера входных данных и выделяют два типа задач: по критерию стоимости – минимум затрат (или минимальное расстояние) и по критерию времени – минимальный интервал времени.

Для решения задач Монжа-Канторовича используют симлекс-метод (линейные уравнения), метод потенциалов, теории графов. Рассмотрим алгоритм расчета такой задачи.

*1. Этап – выбор заводов.* На данном этапе осуществляется отбор заводов-производителей, чья деятельность подлежит исследованию. В нашем случае были отобраны такие заводы, как: ЗАО «Осколцемент», ЗАО «Белгородский цемент», Воронежский ф-л «Евроцементгруп» (Подгоренский цементный завод), ЗАО «Липецкцемент», ЗАО «Михайловцемент». Все они входят в единый производственный комплекс «Евроцементгруп».

*2. Этап – выбор регионов-потребителей.* Здесь необходимо отобрать регионы, в которые может осуществляться реализация продукции исследуемых предприятий. Нами были отобраны такие области: Белгородская (БО), Курская (КО), Орловская (ОО), Рязанская (РО), Тульская (ТО), Воронежская (ВО), Липецкая (ЛО) и Московская (МО). Данные области были выбраны в связи с большой концентрацией заводовцементников в данных округах.

*3. Этап – составление матрицы расстояний.* На данном этапе необходимо построить матрицу расстояний от заводов-производителей до регионов-потребителей. Для этого мы воспользовались публикуемыми картографическими данными. Результаты представлены в табл. 1.

*Таблица 1*

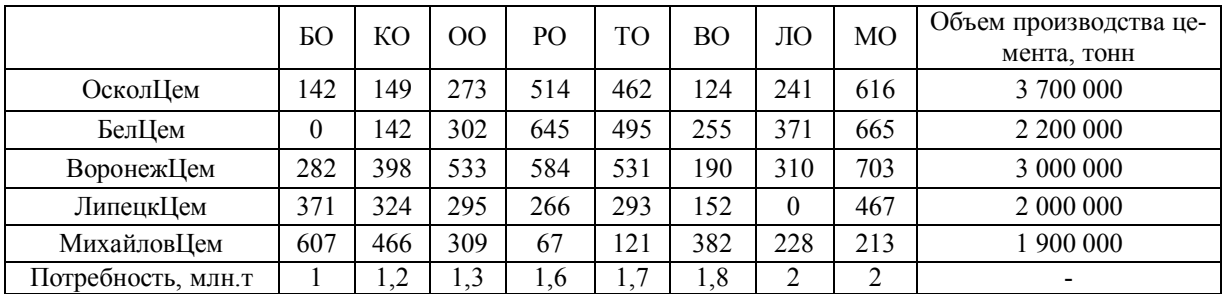

**Матрица расстояний от заводов-производителей до регионов-потребителей**

Представленная матрица необходима для расчета затрат на транспортировку продукции от завода производителя как по системе тарифов железнодорожных перевозок, так и автотранспортом. Далее сравним результаты и сделаем вывод об оптимальности перевозок.

*4. Этап – Составление матрицы расстояний с учетом тарифов.* На данном этапе мы построили дополнительную матрицу расстояний от производителей цементной продукции до регионов-потребителей с учетом тарифов на ж/д перевозки и на перевозки автотранспортом. Для этого мы воспользовались публикуемыми данными по тарифам [7] (табл. 2). Результаты представлены в табл. 3 и 4.

Таким образом, из табл. 2 необходимо выбрать тариф в зависимости от расстояния и занести его в соответствующую ячейку табл. 3. Так, например, для «Осколцемента» по БО расстояние равно 142 км – это соответствует тарифу 553 руб./т из табл. 2 ячейка с данными 140–144 км. Занесем данное значение в табл. 3. и проделаем тоже самое с остальными ячейками.

Для заполнения табл. 4, а именно, для расчета тарифов ж/д перевозок, мы воспользовались сайтом, предназначенным для публикации и расчета в онлайн-режиме грузоперевозок ж/д путями [8, 9]. Пример приведен на рис. 2 – 5.

*Таблица 2*

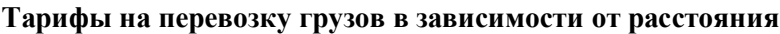

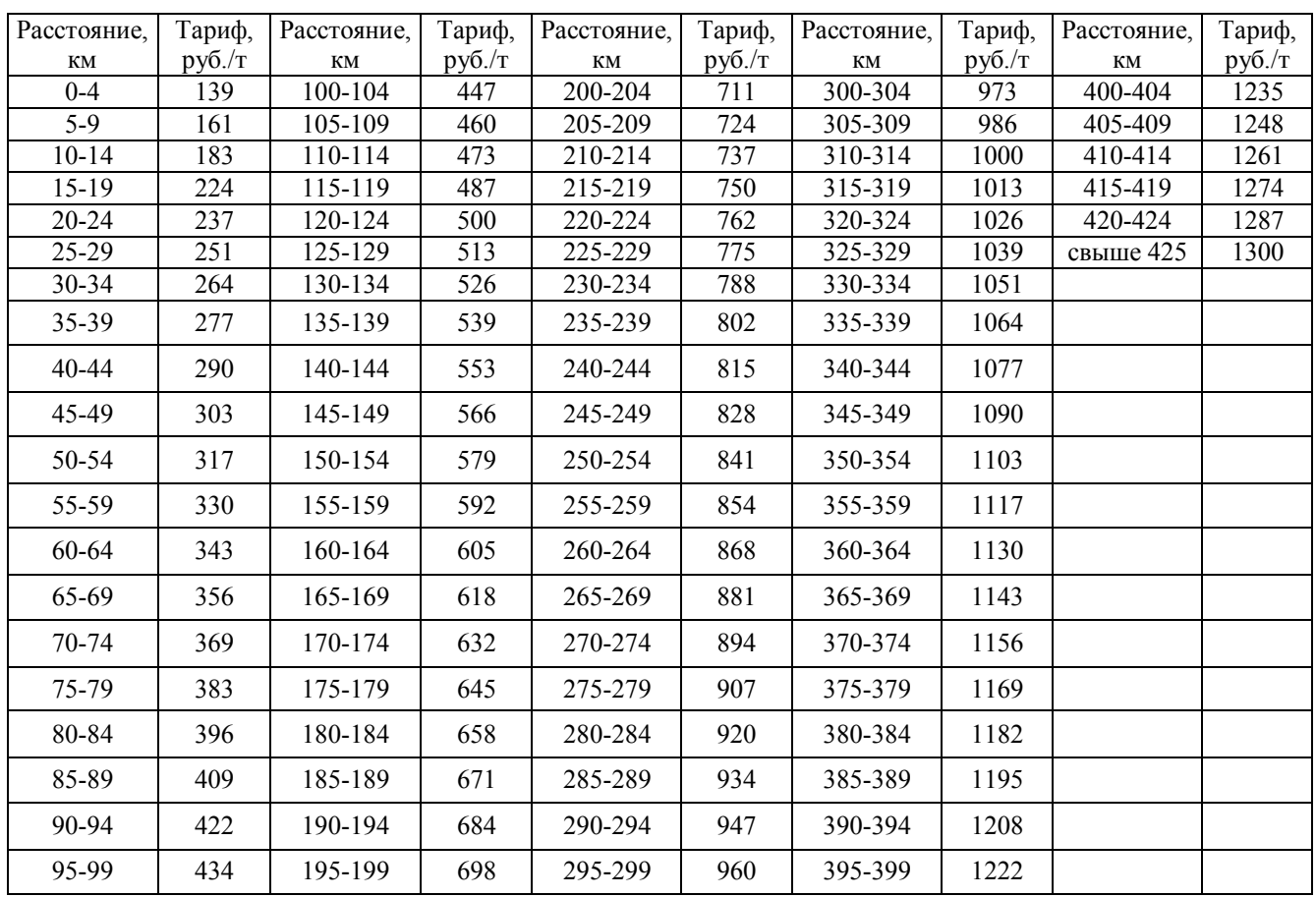

### *Таблица 3*

# **Матрица расстояний от заводов-производителей до регионов-потребителей с учетом автотарифов**

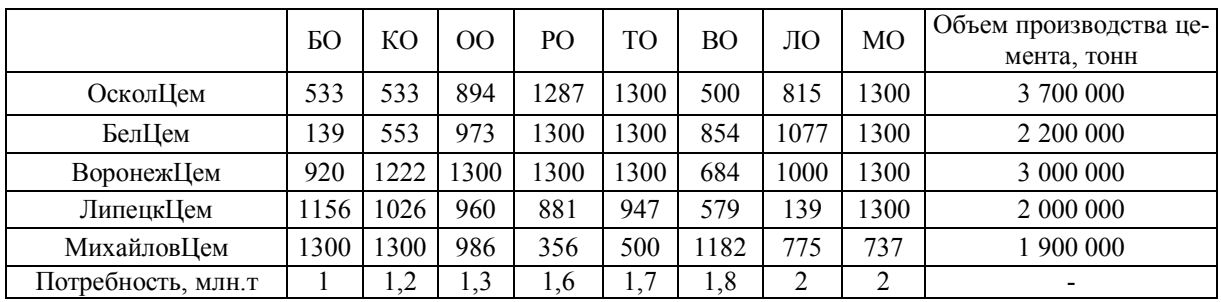

08.06.2015

#### Результаты расчета провозной платы

#### Исходные данные

Результаты расчета

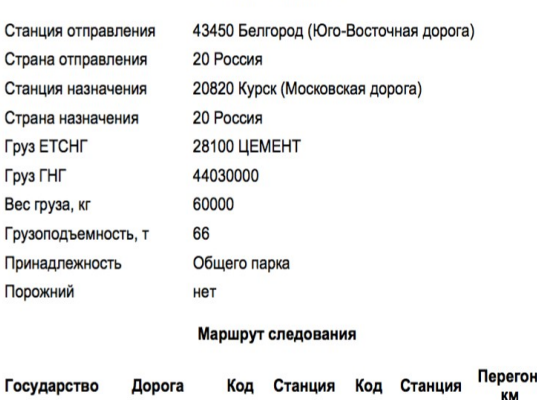

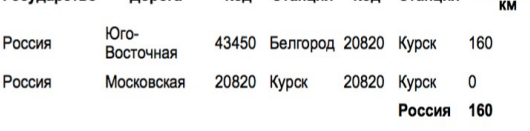

#### Рис. 2. Исходные данные для провозной платы Рис. 3. Детализация расчетов ж/д перевозок

#### Поправочные коэффициенты:

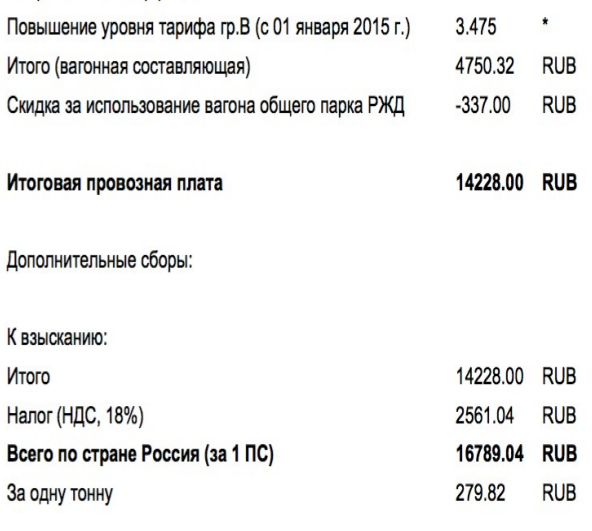

## Рис. 4. Поправочные коэффициенты для ж/д перевозок

Таким образом, стоимость ж/д перевозки от станции отправления «Белгород» до станции назначения «Курск» для Белгородского цемента составит: общая стоимость 18 383,22 руб. за вагон деленная на объем вагона, который равен 60

#### Детализация расчета

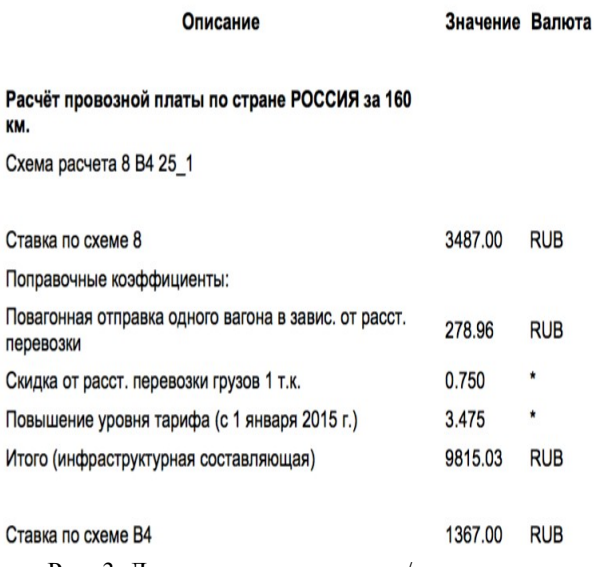

# Расчёт провозной платы за возврат по стране<br>РОССИЯ за 96 км.

Схема расчета 25\_1 25\_1

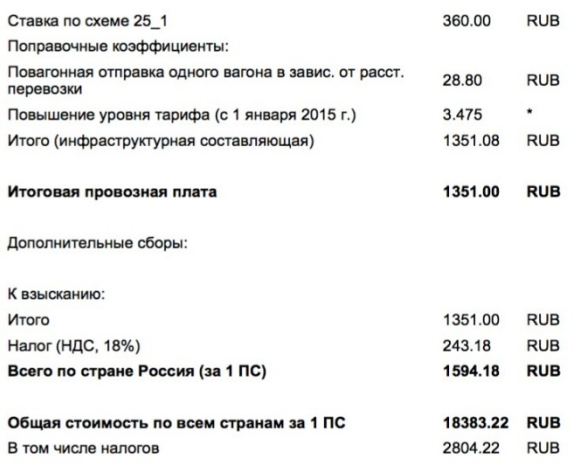

Рис. 5. Окончательный расчет тарифа ж/д перевозок с учетом расстояния

тонн. Следовательно, за 1 тонну перевозка составит: 18 383,22 : 60 = 306,387. Мы в ячейку записали примерно 307 руб, т.к. некоторые онлайн калькуляторы дают большее значение. Все расчетные значение занесены в табл. 4.

### *Таблица 4*

**Матрица расстояний от заводов-производителей до регионов-потребителей с учетом ж/д тарифов**

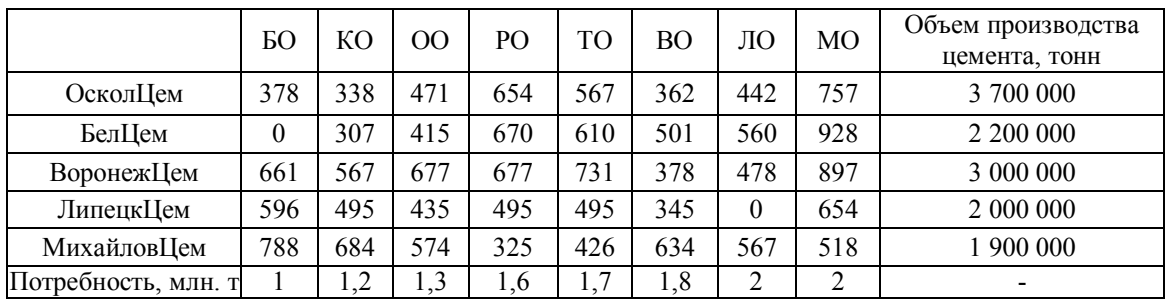

Перейдем к следующему этапу – поиску оптимального плана с помощью программы Mathcad.

*5. Этап – Поиск оптимального плана грузоперевозок с помощью программы Mathcad.* На данном этапе мы использовали уже сформиро-<br> $ORIGIN = 1$ 

ванные матрицы (табл. 3 и 4) и получили следующие результаты.

5.1. Модель оптимального плана доставки цемента по регионам с учетом тарифов автотранспортом представлена на рис. 6.

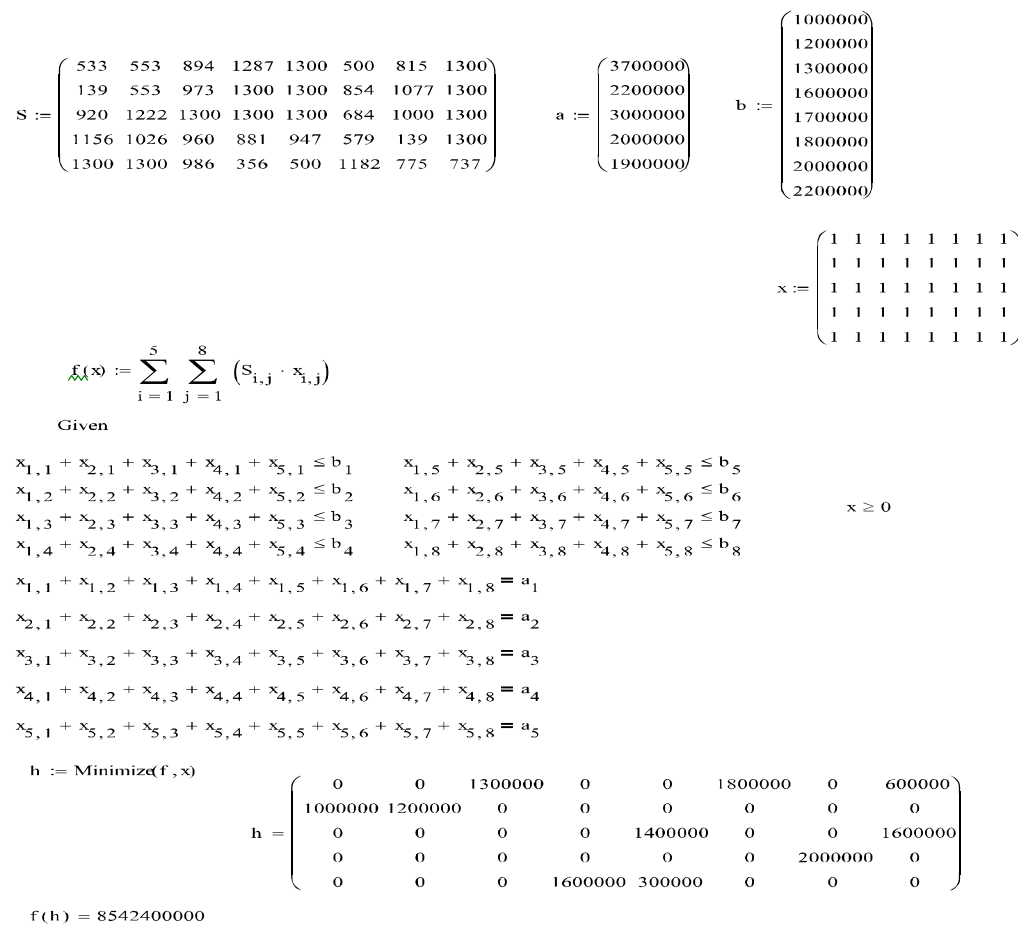

Рис. 6. Расчет оптимального плана доставки цемента автотранспортом в системе Mathcad.

Таким образом, нами был получен следующий план по доставке продукции автотранспортом:

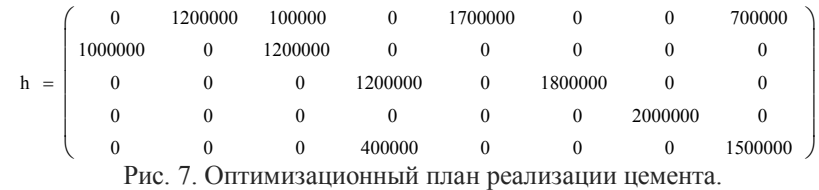

Как видно из рис. 7 для оптимизации своей деятельности, например, Осколцемент должен реализовать следующие объемы своей продукции по регионам: 1,2 млн. тонн для КО, 100 тыс. для ОО, 1,7 для ТО и 700 тыс. для МО и т.д. Сведем все расчетные значения в табл.5.

5.2. Рассмотрим теперь модель для ж/д перевозок. Также будем использовать программу Mathcad. Результаты представлены на рис.8.

*Таблица 5*

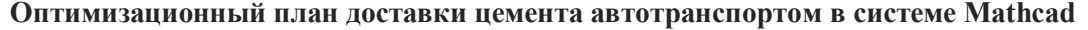

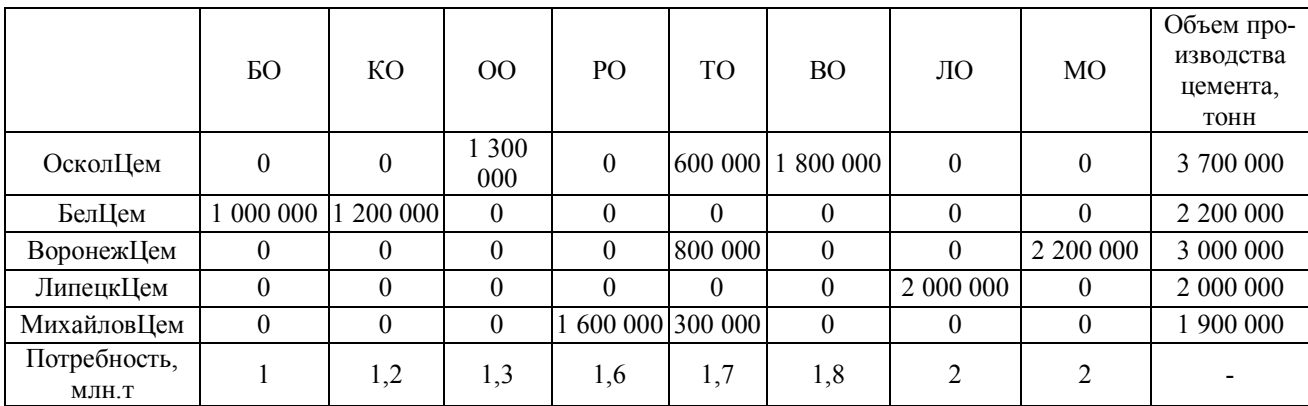

ORIGIN =  $1$ 

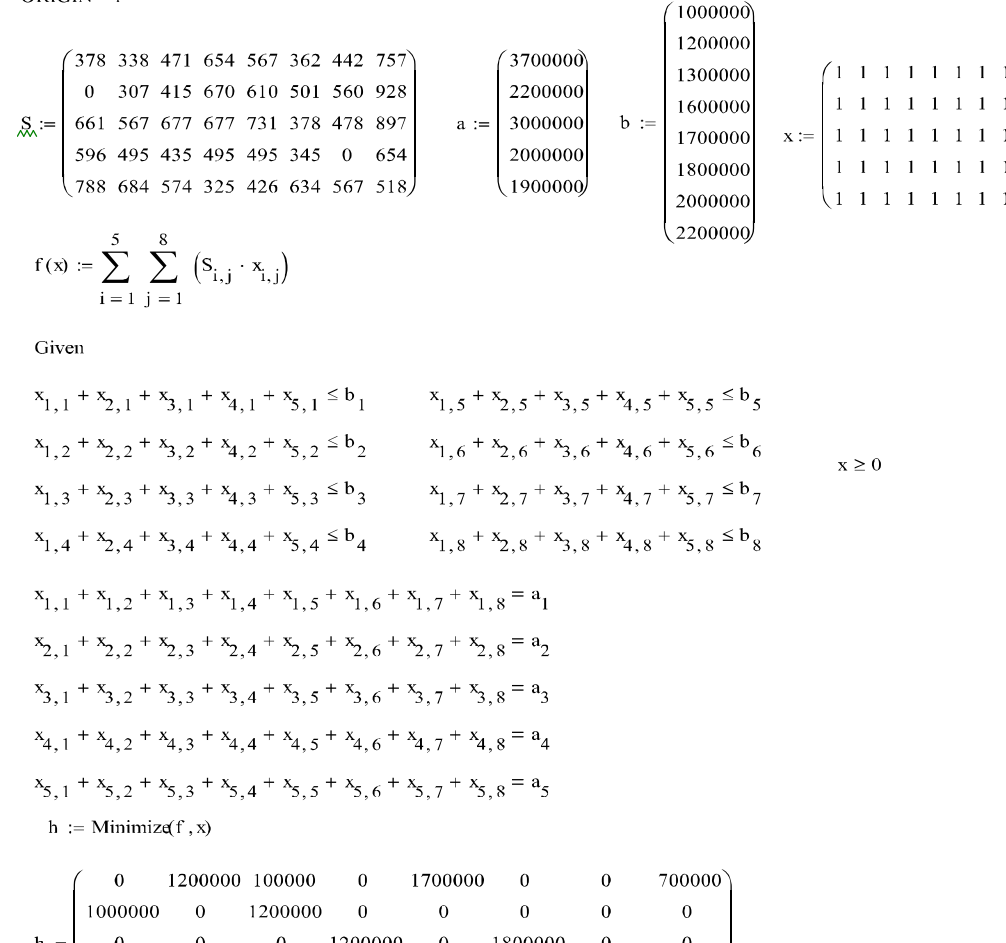

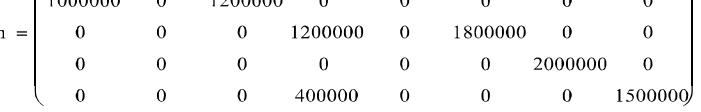

 $f(h) = 4844300000$ 

Рис. 8. Модель ж/д перевозок цемента в программе Mathcad

*6. Этап – Поиск оптимального плана доставки цемента по регионам с помощью программы Microsoft Excel.* На данном этапе мы снова воспользуемся уже сформированными матрицами (табл. 3 и 4). В результате получим подэтапы 6.1. и 6.2.

6.1. Оптимальный план с учетом ж/д тарифов. Отметим, что для решения нашей задачи в табличном процессоре необходимо составить две таблицы, приведенные ниже (вторую таблицу данными заполнять не нужно) (рис.9).

Решение поставленной задачи представлено на рис. 11.

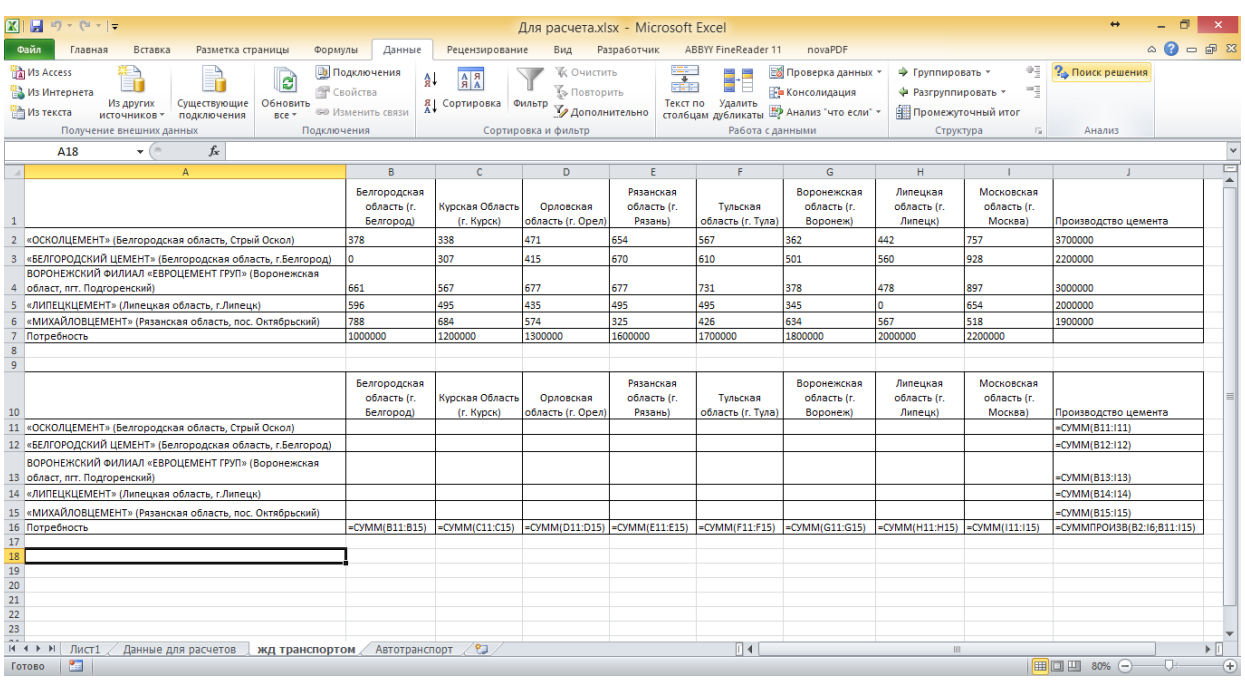

Рис. 9. Расчет оптимального плана ж/д перевозок в программе Microsoft Excel

Для решения задачи Монжа – Канторовича потребуются такие функции, как: СУММПРО-

ИЗВ, СУММ и надстройка «Поиск решения». Получим (рис. 10).

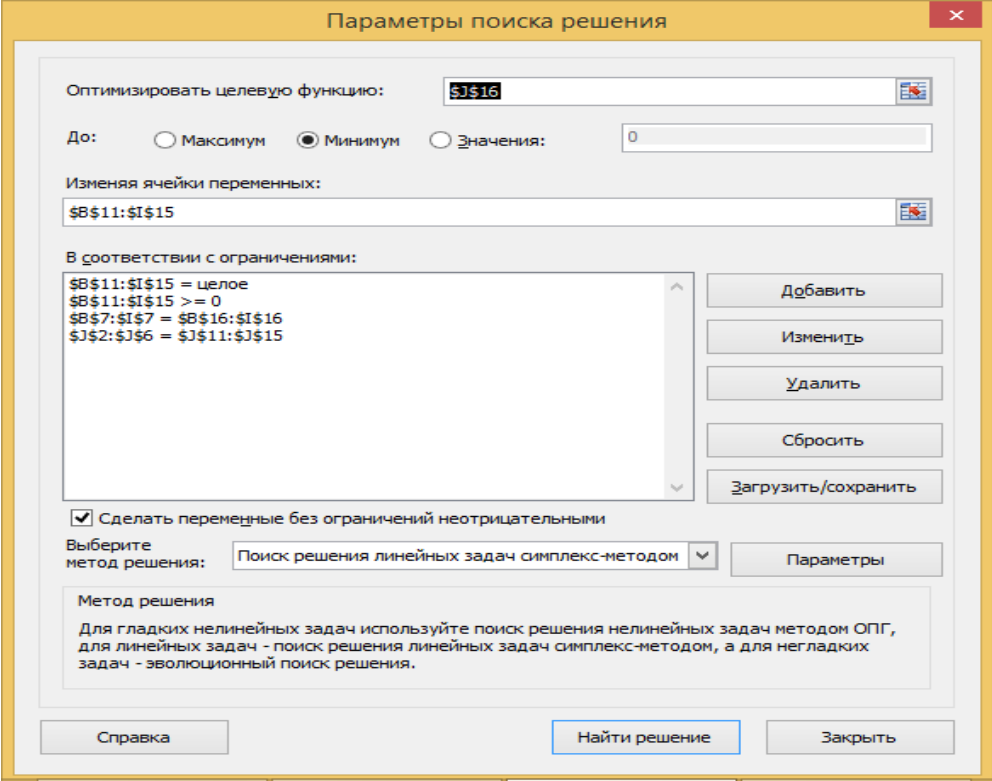

Рис. 10. Оптимизация целевой функции с учетом ж/д тарифов

|                | $\mathbb{X} \parallel \mathbf{H} \parallel \mathbf{P} \parallel \mathbf{C} \parallel \mathbf{r} \parallel$             |                     |                                       | Для расчета.xlsx - Microsoft Excel |                |                                 |             |                                           |                |                            |  |
|----------------|----------------------------------------------------------------------------------------------------|---------------------|---------------------------------------|------------------------------------|----------------|---------------------------------|-------------|-------------------------------------------|----------------|----------------------------|--|
|                | Файл<br>Вставка<br>Главная                                                                                             | Разметка страницы   | Формулы                               | Данные                             | Рецензирование | Бид                             | Разработчик | ABBYY FineReader 11                       |                | novaPDE                    |  |
|                | ∑ Автосумма *                                                                                                    | <b>В Логические</b> | 6 Ссылки и массивы *                  |                                    | 石              | <b>ЭВ Присвоить имя</b> *       |             | Н= Влияющие ячейки V Показать формулы     |                |                            |  |
|                | fx                                                                                                    |                     |                                       |                                    |                |                                 |             |                                           |                |                            |  |
|                | <b>ВУ</b> Недавно использовались * А Текстовые *<br>Вставить                                                           |                     | ПА Математические *                   |                                    | Диспетчер      |                                 |             | - Едини с янейки « Проверка наличия ошибо |                |                            |  |
|                | ∭9 Финансовые т<br>функцию                                                                                             |                     | ПР Дата и время - ПР Другие функции - |                                    | имен           | <b>В Создать из выделенного</b> |             | ∴ Убрать стрелки ≁                        |                | <b>6</b> Вычислить формулу |  |
|                | Библиотека функций                                                                                                    |                     | Определенные имена                    |                                    |                | Зависимости формул              |             |                                           |                |                            |  |
|                | $\mathbf{v}$ ( $=$<br>B <sub>2</sub>                                                                                   |                     |                                       |                                    |                |                                 |             |                                           |                |                            |  |
|                | $\mathbb{A}$                                                                                                    | $f_x$<br>378<br>B.  | $\mathbf{C}$                          | D                                  | F              | F.                              |             |                                           |                | $\mathbf{I}$               |  |
| $\sim$         |                                                                                                    |                     |                                       |                                    |                |                                 | G           | H                                         |                |                            |  |
|                |                                                                                                    | Белгородская        | Курская                               | Орловская                          | Рязанская      | Тульская                        | Воронежская | Липецкая                                  | Московская     |                            |  |
|                |                                                                                                    | область (г.         | Область (г.                           | область (г.                        | область (г.    | область (г.                     | область (г. | область (г.                               | область (г.    | Производство               |  |
|                |                                                                                                    | Белгород)           | Курск)                                | Орел)                              | <b>Рязань</b>  | <b>Тула)</b>                    | Воронеж)    | Липецк)                                   | Москва)        | цемента                    |  |
|                | «ОСКОЛЦЕМЕНТ» (Белгородская                                                                                            |                     |                                       |                                    |                |                                 |             |                                           |                |                            |  |
| $\overline{2}$ | область, Стрый Оскол)                                                                                                  | 378                 | 338                                   | 471                                | 654            | 567                             | 362         | 442                                       | 757            | 3 700 000                  |  |
|                | «БЕЛГОРОДСКИЙ ЦЕМЕНТ»                                                                                                  |                     |                                       |                                    |                |                                 |             |                                           |                |                            |  |
|                | 3 (Белгородская область, г.Белгород)                                                                                   | $\bullet$           | 307                                   | 415                                | 670            | 610                             | 501         | 560                                       | 928            | 2 200 000                  |  |
|                | ВОРОНЕЖСКИЙ ФИЛИАЛ                                                                                                    |                     |                                       |                                    |                |                                 |             |                                           |                |                            |  |
|                | «ЕВРОЦЕМЕНТ ГРУП» (Воронежская                                                                                         |                     |                                       |                                    |                |                                 |             |                                           |                |                            |  |
|                | 4 област, пгт, Подгоренский)                                                                                           | 661                 | 567                                   | 677                                | 677            | 731                             | 378         | 478                                       | 897            | 3 000 000                  |  |
|                | «ЛИПЕЦКЦЕМЕНТ» (Липецкая                                                                                               |                     |                                       |                                    |                |                                 |             |                                           |                |                            |  |
|                | 5 область, г.Липецк)                                                                                                   | 596                 | 495                                   | 435                                | 495            | 495                             | 345         | $\bullet$                                 | 654            | 2 000 000                  |  |
|                | «МИХАЙЛОВЦЕМЕНТ» (Рязанская                                                                                            |                     |                                       |                                    |                |                                 |             |                                           |                |                            |  |
| 6              | область, пос. Октябрьский)                                                                                             | 788                 | 684                                   | 574                                | 325            | 426                             | 634         | 567                                       | 518            | 1 900 000                  |  |
| $\overline{7}$ | Потребность                                                                                                    | 1 000 000           | 1 200 000                             | 1 300 000                          | 1 600 000      | 1 700 000                       | 1800000     | 2 000 000                                 | 2 200 000      |                            |  |
| 8              |                                                                                                    |                     |                                       |                                    |                |                                 |             |                                           |                |                            |  |
| $\overline{9}$ |                                                                                                    |                     |                                       |                                    |                |                                 |             |                                           |                |                            |  |
|                |                                                                                                    | Белгородская        | Курская                               | Орловская                          | Рязанская      | Тульская                        | Воронежская | Липецкая                                  | Московская     |                            |  |
|                |                                                                                                    | область (г.         | Область (г.                           | область (г.                        | область (г.    | область (г.                     | область (г. | область (г.                               | область (г.    | Производство               |  |
| 10             |                                                                                                    | Белгород)           | <b>Курск)</b>                         | Орел)                              | Рязань)        | <b>Tyna)</b>                    | Воронеж)    | Липецк)                                   | <b>Москва)</b> | цемента                    |  |
|                | «ОСКОЛЦЕМЕНТ» (Белгородская                                                                                            |                     |                                       |                                    |                |                                 |             |                                           |                |                            |  |
|                | 11 область, Стрый Оскол)                                                                                               | $\Omega$            | 1 200 000                             | 100 000                            | $\mathbf{O}$   | 1 700 000                       | $\bullet$   | $\bullet$                                 | 700 000        | 3 700 000                  |  |
|                | «БЕЛГОРОДСКИЙ ЦЕМЕНТ»                                                                                                  |                     |                                       |                                    |                |                                 |             |                                           |                |                            |  |
|                | 12 (Белгородская область, г.Белгород)                                                                                  | 1 000 000           | ٥                                     | 1 200 000                          | o              | ٥                               | $\bullet$   | o                                         | o              | 2 200 000                  |  |
|                | «ЕВРОЦЕМЕНТ ГРУП» (Воронежская                                                                                         |                     |                                       |                                    |                |                                 |             |                                           |                |                            |  |
|                | 13 област, пгт. Подгоренский)                                                                                          | $\Omega$            | o                                     | $\Omega$                           | 1 200 000      | $\Omega$                        | 1800000     | $\Omega$                                  | $\Omega$       | 3 000 000                  |  |
|                | «ЛИПЕЦКЦЕМЕНТ» (Липецкая                                                                                               |                     |                                       |                                    |                |                                 |             |                                           |                |                            |  |
|                | 14 область, г.Липецк)                                                                                                  | $\mathbf 0$         | $\bullet$                             | o                                  | o              | o                               | $\circ$     | 2 000 000                                 | $\circ$        | 2 000 000                  |  |
|                | «МИХАЙЛОВЦЕМЕНТ» (Рязанская                                                                                            |                     |                                       |                                    |                |                                 |             |                                           |                |                            |  |
|                | 15 область, пос. Октябрьский)                                                                                          | $\mathbf 0$         | o                                     | o                                  | 400 000        | o                               | $\bullet$   | $\mathbf 0$                               | 1 500 000      | 1 900 000                  |  |
|                | 16 Потребность                                                                                                    | 1 000 000           | 1 200 000                             | 1 300 000                          | 1 600 000      | 1 700 000                       | 1,800,000   | 2 000 000                                 | 2 200 000      | 4 844 300 000              |  |
|                | $H \rightarrow H$ $H$ $\Pi H$<br>ノやコ<br>Данные для расчетов<br>$\blacktriangleleft$<br>жд транспортом<br>Автотранспорт |                     |                                       |                                    |                |                                 |             |                                           |                |                            |  |
|                | Foreno <b>P. L.</b>                                                                                                    |                     |                                       |                                    |                |                                 |             |                                           |                |                            |  |

Рис. 11. Оптимизационный план доставки цемента по регионам с учетом ж/д тарифов.

Напомним, что результаты вычисления в программе Mathcad следующие:

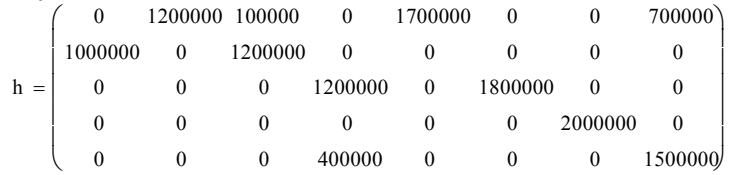

## $f(h) = 4844300000$

Таким образом, полученные нами данные, в обеих программах совпадают. Отметим, что модель оптимизации поставок цемента по регионам автотранспортом в программе Microsoft Excel была нами проведена также как и ж/д перевозками. Сделаем следующий вывод. Как оказалось, несмотря на то, что средневзвешенная цена перевозки груза автотранспортом составляет 250 руб. за тонну, а средневзвешенная стоимость ж/д перевозки равна 364 руб. за тонну, оптимизационный план по всем заводам показал выгодность ж/д перевозок.

# **БИБЛИОГРАФИЧЕСКИЙ СПИСОК**

1. Бендерская О.Б., Слабинская И.А. Теория экономического анализа: учебник. Белгород: изд-во БГТУ им. В.Г. Шухова, 2009. 252 с.

2. Богачев В.И., Колесников А.В. Задача Монжа-Кантаровича: достижения, связи и перспективы // Успехи математических наук. 2012. Т. 67. № 5. С. 3–110.

3. Бухонова С.М., Дорошенко Ю.А., Слабинская И.А., Чикина Е.Д. Оценка и управление устойчивым развитием предприятия: монография. СПб.: Химиздат, 2009. 222с.

4. Глаголев С.Н., Дорошенко Ю.А., Бухонова С.М., Лычев А.Ю. Стратегическое развитие промышленности строительных материалов: монография. Белгород: Изд-во БГТУ, 2010. 212с.

5. Учет, анализ и аудит: перспективы развития: монография / под общ. ред. проф. И.А. Слабинской. Белгород: Изд-во БГТУ, 2014. 245  $\mathbf{c}$ .

6. Чижова Е.Н., Шевченко М.В. Учет региональной составляющей при оценке эффективности системы управления промышленным предприятием // Вестник Белгородского университета кооперации, экономики и права. 2010. № 2. С. 54–61.

7. Экономико-математическое и компьютерное моделирование: учеб. пособие / А. В. Стариков, И. С. Кущева ; Фед. агентство по образованию, ГОУ ВПО «ВГЛТА». Воронеж, 2008. 132 с.

8. http://www.cementavoz.ru - сайт транспортной компании ООО «ЦементАвоЗ».

9. http://rpp.rzd.ru/ - онлайн-калькулятор стоимости грузоперевозок ж/д транспортом (ОАО «РЖД»).

10.http://www.umniylogist.ru/calc/ - онлайнкалькулятор стоимости грузоперевозок.

11.http://www.exponenta.ru/ - образовательный математический сайт.

## **Chikina E.D., Shevchenko M.V. APPROBATION OF ECONOMIC AND MATHEMATICAL MODELS IN ACTIVITY OF THE ENTERPRISES WITH THE HELP OF USING MICROSOFT EXCEL AND MATHCAD PROGRAMS**

*Economic and mathematical modeling with the help of using the modern information technologies in the realization of enterprise`s management functions plays an important role, allowing to optimize expenses during realization of business projects, to increase efficiency of economic entities activity. In this article the approbation of Monge-Cantarovitch`s problem solution with the help of using the computer-aided engineering systems Microsoft Excel and Mathcad at the enterprises of the cement industry is given.*

*Key words: economic and mathematical modeling, Monge-Cantarovitch's problem, optimization model, planning.*

**Чикина Елена Дмитриевна**, кандидат экономических наук, доцент.

Белгородский государственный технологический университет им. В.Г. Шухова. Адрес: Россия, 308012, г. Белгород, ул. Костюкова, 46. E-mail: atchikina@mail.ru

**Шевченко Мария Владимировна**, старший преподаватель. Белгородский государственный технологический университет им. В.Г. Шухова. Адрес: Россия, 308012, г. Белгород, ул. Костюкова, 46. E-mail: shevmv@mail.ru